#### Printed Page:- Subject Code:- ACSAI0515

Roll. No:

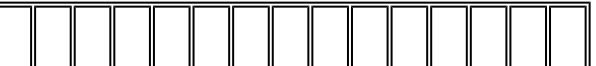

# NOIDA INSTITUTE OF ENGINEERING AND TECHNOLOGY, GREATER NOIDA

## (An Autonomous Institute Affiliated to AKTU, Lucknow)

B.Tech.

### SEM: V - THEORY EXAMINATION (2022 - 2023)

Subject: Mobile Application Development

General Instructions:

IMP: Verify that you have received the question paper with the correct course, code, branch etc.

1. This Question paper comprises of three Sections -A, B, & C. It consists of Multiple Choice Questions (MCQ's) & Subjective type questions.

2. Maximum marks for each question are indicated on right -hand side of each question.

- 3. Illustrate your answers with neat sketches wherever necessary.
- 4. Assume suitable data if necessary.
- 5. Preferably, write the answers in sequential order.

6. No sheet should be left blank. Any written material after a blank sheet will not be evaluated/checked.

SECTION A 20

1. Attempt all parts:-

1-a. The transmitter-receiver combination in the satellite is known as a  $(CO1)$  1

- (a) Relay
- (b) Repeater
- (c) Transponder
- (d) Duplexer

### 1-b. MIN stands for (CO1) 1

- (a) Mobility In Network
- (b) Mobile Identification Number
- (c) Mobile Internet
- (d) All of the above
- 1-c. In Android studio, which of the following callback is called when an activity starts interacting with the user? (CO2) 1
	- (a) onDestroy
	- (b) onCreate

Time: 3 Hours Max. Marks: 100

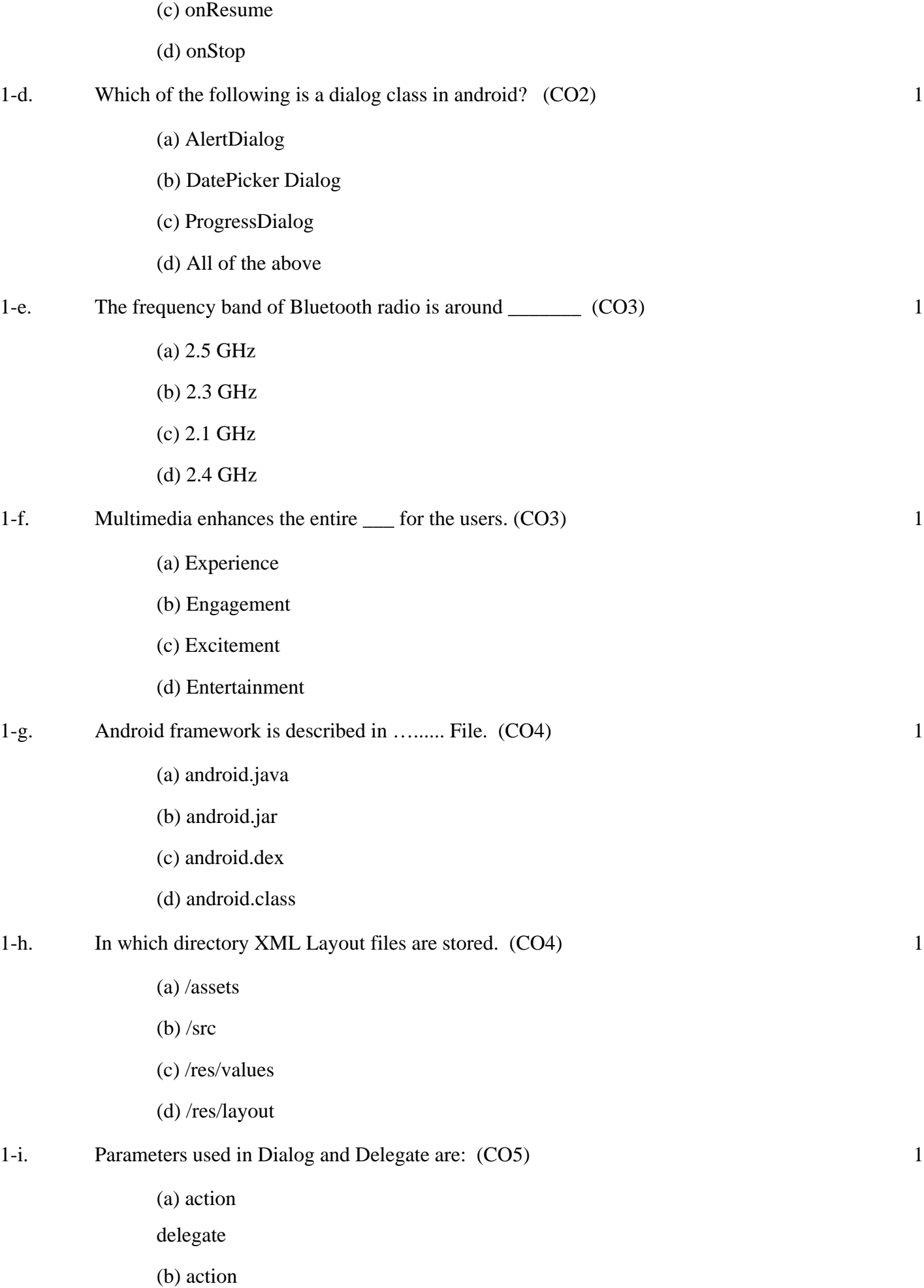

params

(c) param

delegate

(d) None

- 1-j. MapKit Framework is used to  $(CO5)$  1
	- (a) Embed maps directly into your app's windows and views
	- (b) Add annotations and overlays to a map for calling out points of interest

(c) Provide text completion to make it easy for users to search for a destination or point of interest.

(d) All of the above

2. Attempt all parts:-

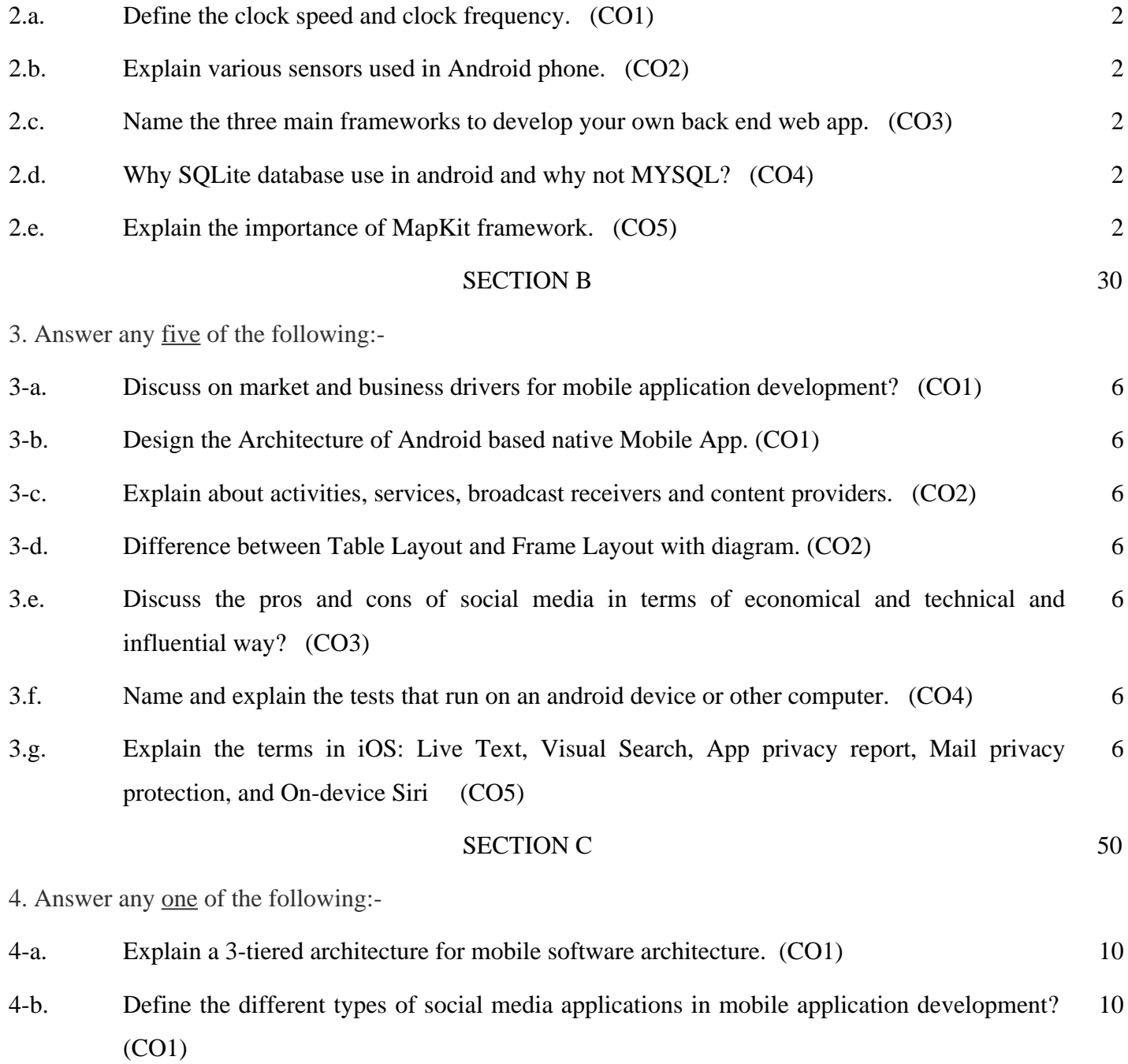

5. Answer any one of the following:-

- 5-a. List all the versions of android. Explain more features of Android version which contains NFC. (CO2) 10
- 5-b. Discuss about digital signing in android applications. (CO2) 10

6. Answer any one of the following:-

- 6-a. Create an android app depicting student management system and showing menus, picker, and clickable images in it. (CO3) 10
- 6-b. Define Emulators. Discuss the role of emulators in Mobile applications with example. (CO3) 10
- 7. Answer any one of the following:-

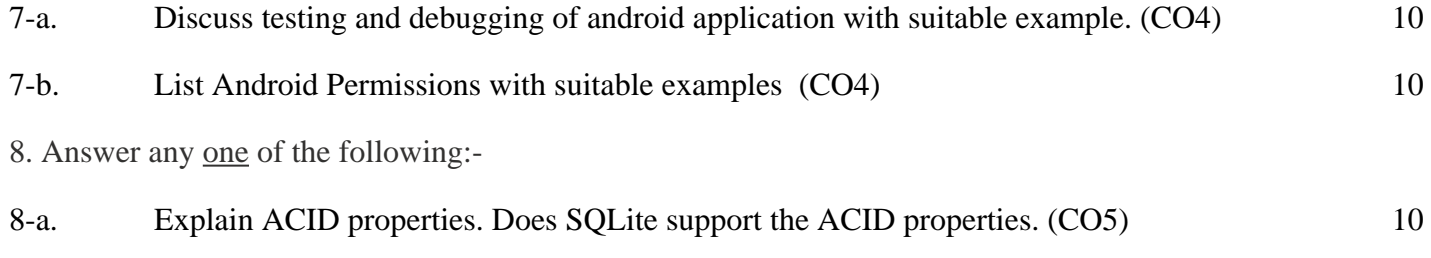

8-b. Create an iOS application with UI components and write the procedure. (CO5) 10